## Introduction to Shiny in R

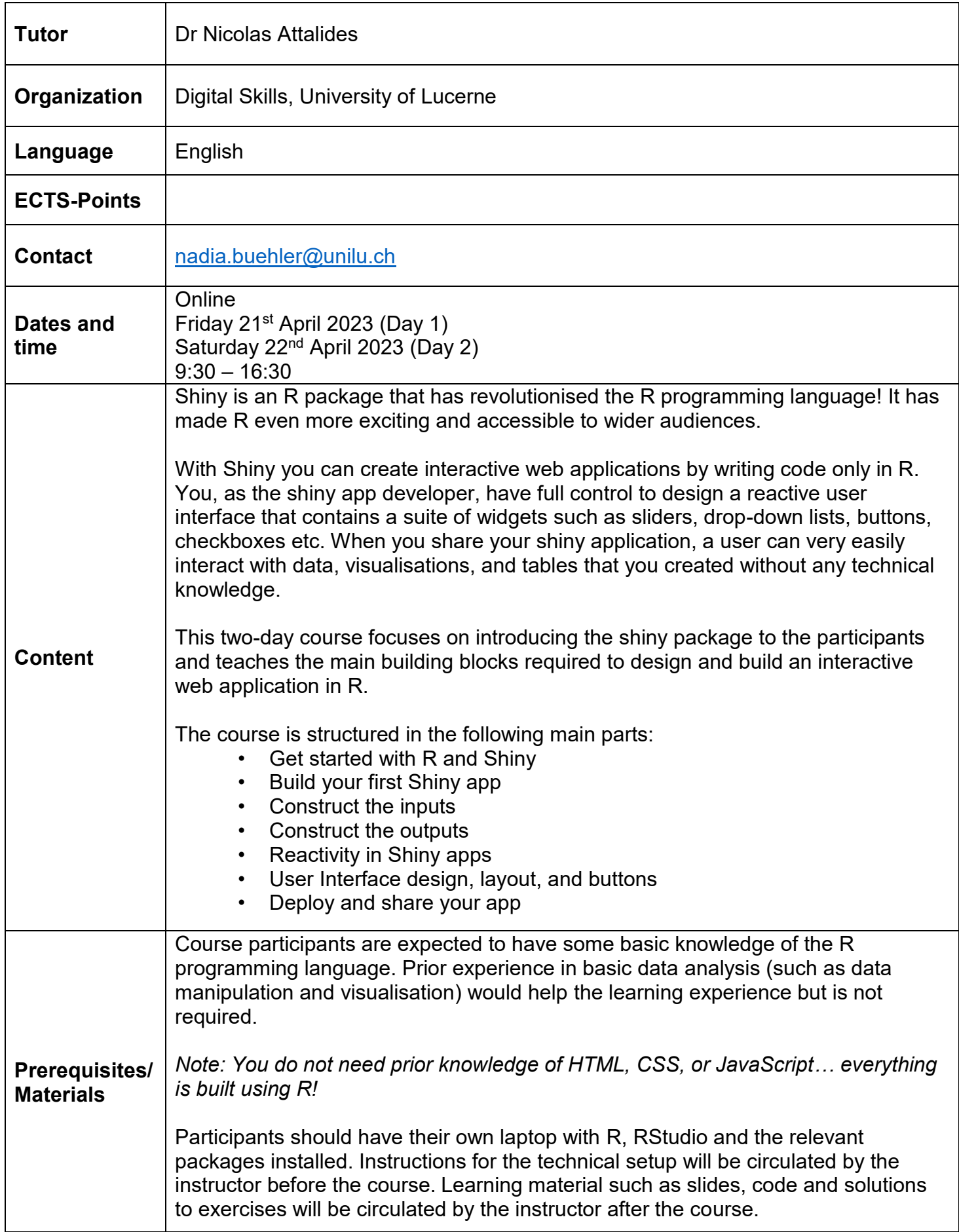

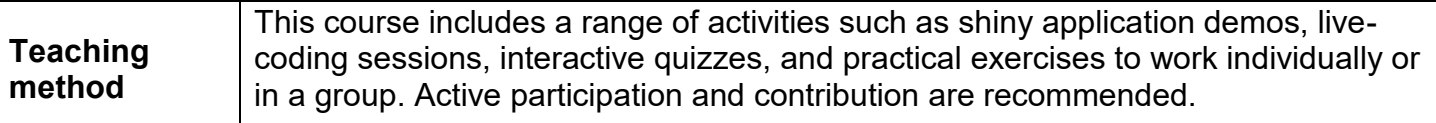